# MODULE FOR FOLLOW-UP OF DOCTORAL THESES

- Activities document
- Research Plan

### **STUDENT GUIDE**

Postgraduate and Doctoral Studies Office
March 2014

#### **TABLE OF CONTENTS**

| COMPUTER MANAGEMENT TOOL                                                        | 3    |
|---------------------------------------------------------------------------------|------|
| 1. Accessing the module                                                         | 3    |
| 2. General information and management of the module tabs                        | 6    |
| 3. Managing the activities document                                             | 7    |
| WHAT DO I HAVE TO DO TO ENTER EDUCATIONAL ACTIVITIES IN THE ACTIVITIES DOCUMENT | 8    |
| CHANGING AND DELETING AN EDUCATIONAL ACTIVITY                                   | . 15 |
| PRINTING THE ACTIVITIES DOCUMENT                                                | . 16 |
| 4. Management of the research plan                                              | . 18 |
| ENTERING DOCUMENTS INTO THE RESEARCH PLAN                                       | . 19 |

#### **COMPUTER MANAGEMENT TOOL**

The students enrolled in doctoral programmes under the provisions of RD 99/2011 must perform follow-up of their doctoral thesis using the computer module **Follow-up of doctoral theses**.

This module enables interaction of the doctoral student and the tutor/supervisor of the doctoral thesis.

#### 1. Accessing the module

The module for **Follow-up of the doctoral thesis** is accessed through **Campus Global**. The procedure you have to follow is explained below:

Enter your **Doctoral Academic Secretary**.

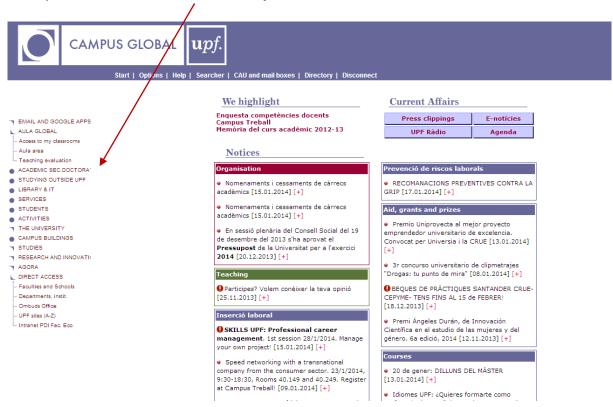

In the Academic Secretary, there is a section **Activities document and plan of research (only for students of RD 99/2011)**.

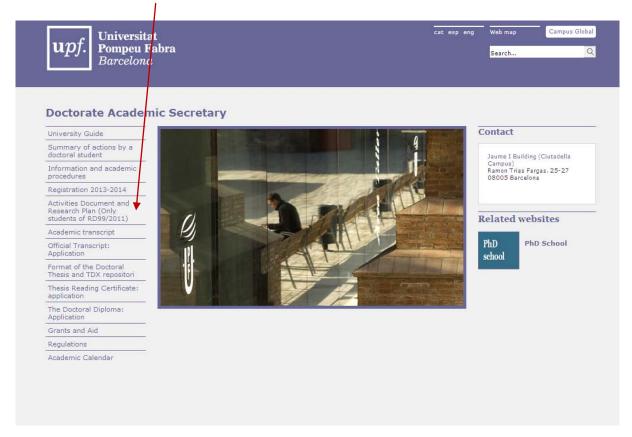

#### Select the option to Access the module

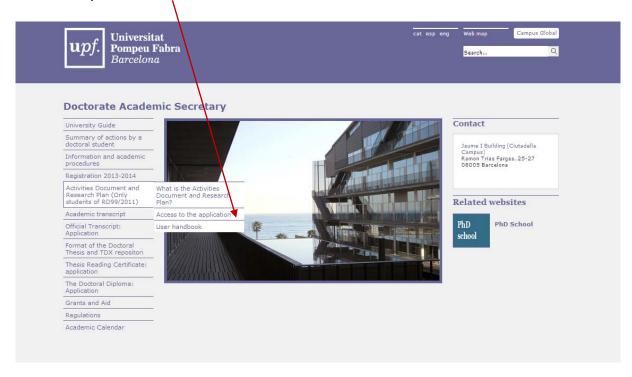

Click on the icon **CLICK HERE!** for direct access to the module for **Follow-up of the doctoral thesis**.

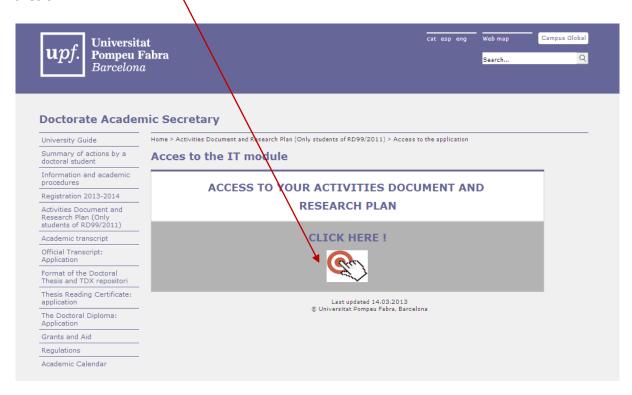

#### Select your doctoral studies:

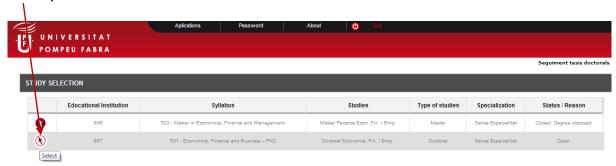

A screen will then appear with the **Thesis title**, if this field has already been entered, or the text "Thesis Untitled", if this information is still pending. **Select** the modify icon  $\checkmark$ 

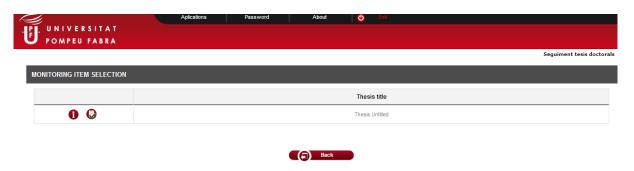

You can now fill in your activities document and research plan. Point 3 of the manual describes how to work with these two tabs of the module.

#### 2. General information and management of the module tabs

The **Follow-up of the doctoral thesis** module consists of five tabs managed by different types of users (doctoral students, tutor/supervisor, department/institute secretary, Postgraduate and Doctoral Studies Office). The five tabs can be viewed by all users, but not all users can edit them.

The table below shows the people responsible for maintaining the content of each tab:

| MODULE TAB              | USER RESPONSIBLE FOR ITS MANAGEMENT      |  |  |
|-------------------------|------------------------------------------|--|--|
| Registration            | Secretaries of department/institute      |  |  |
| Members of the tribunal | Postgraduate and Doctoral Studies Office |  |  |
| Thesis supervisors      | Secretaries of department/institute      |  |  |
| Research plan           | Doctoral student and tutor/supervisor    |  |  |
| Activities document     | Doctoral student and tutor/supervisor    |  |  |

The maintenance of the content of the research plan and the activities document tab is the exclusive responsibility of the doctoral student and their thesis tutor/supervisor.

#### 3. Managing the activities document

#### What is the activities document?

The activities document is a personalised document that records all the **educational activities** you take part in during your doctoral studies. These activities must be approved by the thesis tutor/supervisor.

The activities document forms part of the documentation you must present to the Doctoral Program Academic Committee **for your yearly evaluation**; this is why it is very important that its content be kept up-to-date and that it has been supervised/authorised by your tutor/supervisor.

#### What must I do in this module tab?

**—Enter all the educational activities you do** (those defined in the verification report of the doctoral program and other complementary activities you suggest). Your tutor/supervisor will then enter this tab to approve or not these suggested activities.

**NOTE:** In order to know which educational activities are defined in the verification report for the your doctoral program, you should first contact the secretary, your tutor/supervisor or the Management of the Doctoral Program.

## WHAT DO I HAVE TO DO TO ENTER EDUCATIONAL ACTIVITIES IN THE ACTIVITIES DOCUMENT

1) Select a type of activity from the drop-down list:

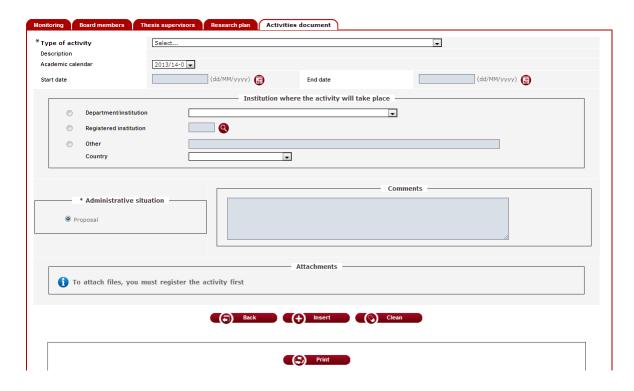

**2) Select** a **Type of activity** from the drop-down menu: the activity must belong to your doctoral programme. To this end, the description of each activity is preceded by the initials of the doctoral programme to which it belongs

| pe of activity                                                                                                    | Select                                                                                                    | ▼            |  |
|----------------------------------------------------------------------------------------------------|----------------------------------------------------------------------------------------------------|--------------|--|
|                                                                                                    | 12 - Science in Action - rixed description                                                                      |              |  |
| scription                                                                                                    | 13 - Taller d'Història - Fixed description                                                                      | <u>^</u>     |  |
| ademic calendar                                                                                                    | 14 - IUHJVV: Seminari de Recerca - Variable description                                                         |              |  |
|                                                                                                    | 15 - IUHJVV: Taller d'Historia - Variable description                                                           |              |  |
| art date                                                                                                    | 16 - IUHJVV: Altres Cursos i Seminaris - Variable description                                                   | (dd/MM/yyyy) |  |
| art date                                                                                                    | 17 - ECO: Thesis Proposal - Variable description                                                                | (dd/MM/yyyy) |  |
|                                                                                                    | 18 - ECO: Research Seminars - Variable description 19 - ECO: Attendance to Conferences - Variable description   |              |  |
|                                                                                                    |                                                                                                    |              |  |
|                                                                                                    | 20 - ECO: Mobility - Variable description<br>21 - HUM: Seminari de Formació d'Humanitats - Variable description |              |  |
| Department/institution                                                                                                    |                                                                                                    | E            |  |
| bepartmentinsutution                                                                                                    | 23 - HUM: Defensa del Projecte de Tesi - Variable description                                                   |              |  |
| Designation of the state of the state of the | 24 - BIO: Science in Action - Fixed description                                                                 |              |  |
| <ul> <li>Registered institution</li> </ul>                                                                                                    | 25 - BIO: PhD Project Defence - Variable description                                                            |              |  |
|                                                                                                    | 26 - BIO: Seminars in Biomedical Research at the PRBB - Variable description                                    |              |  |
| Other                                                                                                    | 27 - BIO: Sessions in Computing and Information Competences - Variable description                              |              |  |
| 0                                                                                                    | 28 - BIO: Research Seminars, Courses and Conferences - Variable description                                     |              |  |
| Country                                                                                                    | 29 - BIO: Research Stays - Variable description                                                                 |              |  |
|                                                                                                    | 30 - BIO: Other Activities - Variable description                                                               |              |  |
|                                                                                                    | 31 - COM: Seminari Temàtic i Metodològic dels grups de recerca - Variable descriptio                            | n +          |  |
|                                                                                                    | Con                                                                                                    | nments       |  |
|                                                                                                    |                                                                                                    |              |  |
| * Administrative situa                                                                                                    | ntion                                                                                                    |              |  |
|                                                                                                    |                                                                                                    |              |  |
| <ul><li>Proposal</li></ul>                                                                                                    |                                                                                                    |              |  |
| ● Proposal                                                                                                    |                                                                                                    |              |  |
|                                                                                                    |                                                                                                    |              |  |
|                                                                                                    |                                                                                                    | //           |  |
|                                                                                                    |                                                                                                    |              |  |
|                                                                                                    | Attachments                                                                                                    |              |  |
|                                                                                                    | Attachments                                                                                                    |              |  |
| <b>A</b> =                                                                                                    |                                                                                                    |              |  |
| 10 attach files, you mu                                                                                                    | ıst register the activity first                                                                                 |              |  |
|                                                                                                    |                                                                                                    |              |  |
|                                                                                                    |                                                                                                    |              |  |
|                                                                                                    |                                                                                                    |              |  |
|                                                                                                    |                                                                                                    |              |  |
|                                                                                                    | Back (+) Insert (\(\sigma\) Clea                                                                                |              |  |
|                                                                                                    |                                                                                                    |              |  |
|                                                                                                    |                                                                                                    |              |  |
|                                                                                                    |                                                                                                    |              |  |
|                                                                                                    |                                                                                                    |              |  |
|                                                                                                    | Print                                                                                                    |              |  |
|                                                                                                    |                                                                                                    |              |  |

#### 3) Enter the description of the activity:

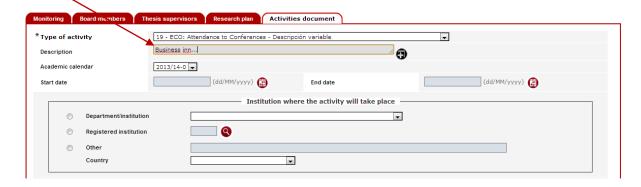

The Description field is multilingual: Catalan, Spanish and English.

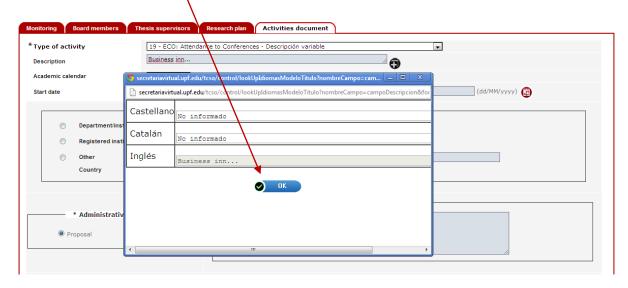

If you want to print the Activities Document in three languages, you need to fill in the three fields. If you do not do it, the activity will only appear in the language you chose when you first entered the application.

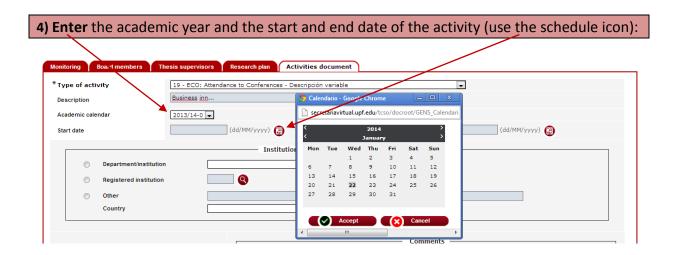

## 5) State the place where the activity takes place in the SITE WHERE THE ACTIVITY TAKES PLACE box:

- a) <u>If the educational activity takes place in **the UPF**</u>, select the **Department/Institution** section and find the corresponding department in the drop-down list.
- b) <u>If the training activity is carried out at a **registered Institution**</u>, you can use the search engine to enter its name. Check with your department to see which institutions are registered.
- c) <u>If the educational activity takes place **outside the UPF**</u>, select the **Other** section and enter the name of the place where it takes place. In this case **the country should also be included** by selecting it from the drop-down list.

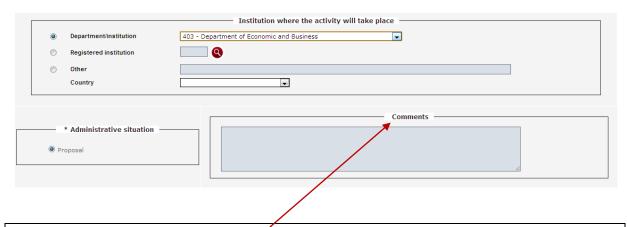

You can add any comments in the Comments field, but remember that they will appear on the printed version of the activities document.

**IMPORTANT**: The academic activity being created is only recorded correctly if the **Type of activity**, **Description**, **Academic year**, **Start date** and **Department** <u>fields are filled in</u>.

#### 6) Click on Insert:

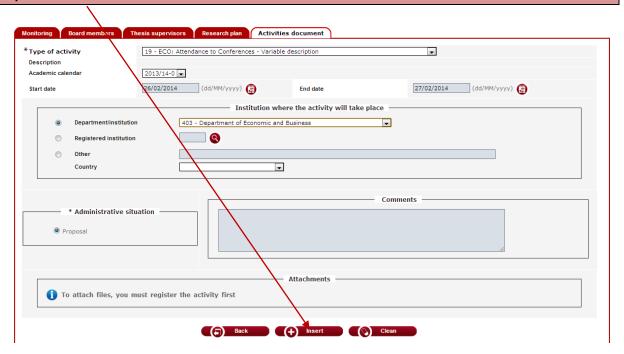

The suggested activity will be recorded in the **list** at the bottom of the screen.

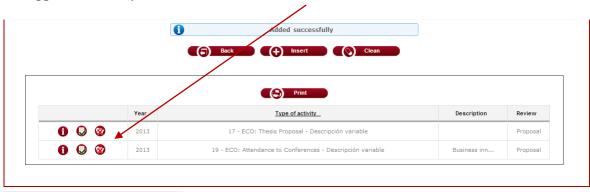

#### 7) Attach documents to the training activity:

Once the activity has been registered, you can attach documents. Open the activity again, using the **Modify** icon  $\checkmark$ .

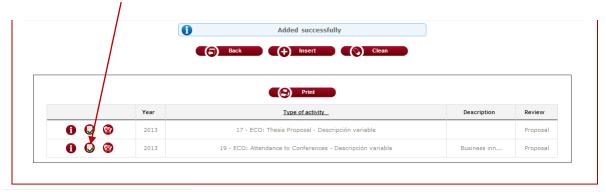

Click on the Attach icon.

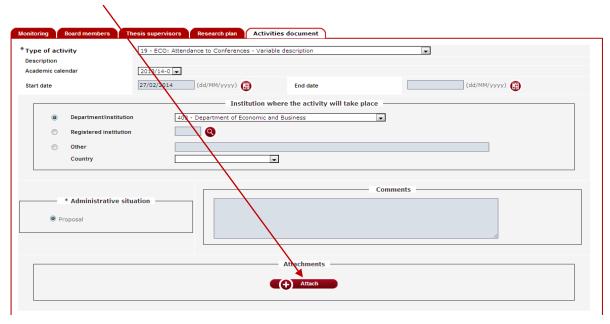

A window will open for you to enter the name of the document ('Description of Document') and to select it using the **Select file** icon.

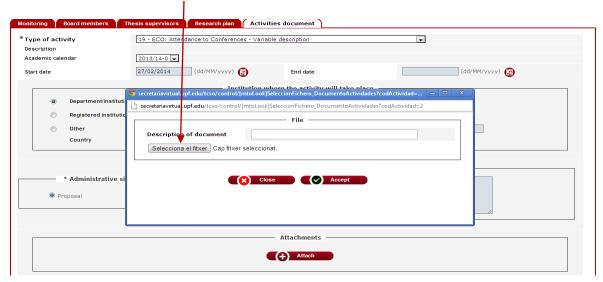

Once you have added the document, click on **Accept**.

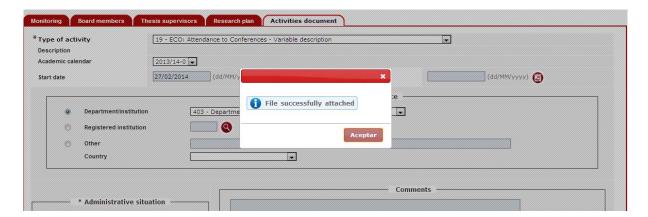

The document will be registered, and you will be able to **download or delete** it. Before exiting the activity, click on **Modify** to save the changes.

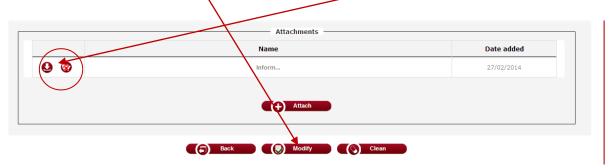

At this stage, the status of the educational activity is Proposal. Later, the tutor/supervisor will open and evaluate it and change the status to approved, not approved or report that it has already been completed.

#### STATUS OF EDUCATIONAL ACTIVITIES

Educational activities can have four statuses:

| STATUS            | DESCRIPTION                                                                                                    |
|-------------------|----------------------------------------------------------------------------------------------------|
| PROPOSAL          | Activated by default when the student enters an activity.                                                                          |
| PROPOSAL ACCEPTED | The tutor/supervisor activates this option if they consider the suggestion suitable for the education of the doctoral student.     |
| FINALIZED         | The tutor/supervisor activates this option when the doctoral student has completed the activity.                                   |
| NOT ACCEPTED      | The tutor/supervisor activates this option if they consider the suggestion not suitable for the education of the doctoral student. |

VERY IMPORTANT: It is only possible to edit or delete a suggested activity when the tutor/supervisor has not changed its status. Once the tutor/supervisor has changed the status of the Suggestion to Suggestion approved, Completed or Not approved, it is not possible to edit or delete it; it can only be viewed.

#### **CHANGING AND DELETING AN EDUCATIONAL ACTIVITY**

Remember that it is only possible to edit or delete a suggested activity when the tutor/supervisor has not changed its status.

1) Open your activities document and select the activity to be edited or deleted from the list at the bottom of the screen, then click on the edit  $\bigcirc$  or delete  $\bigcirc$  icon

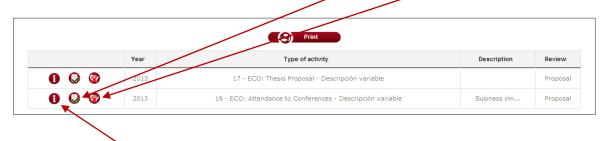

Click on the **information** icon at any time to consult the training activities.

#### **PRINTING THE ACTIVITIES DOCUMENT**

#### 1) Click on the Print option at the top of the activities list:

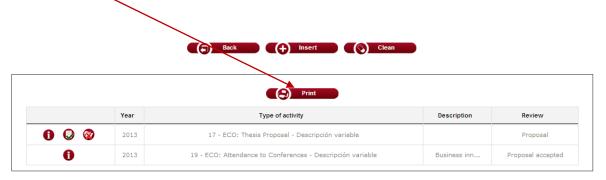

#### **IMPORTANT**

- —The <u>activities document will only include those activities whose status is SUGGESTION APPROVED or COMPLETED</u>.
- —<u>Activities that have not been reported correctly</u> because data is missing from one or more obligatory fields <u>will not be included</u> in the printed version of the activities document.

#### This is an example of the activities document of a doctoral student at the UPF:

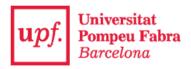

## THE DOCTORAL STUDENT'S ACTIVITIES DOCUMENT Universitat Pompeu Fabra

PhD programme:Economics, Finance and Business # PhD Reial Decret 99/2011, de 28 de gener, pel qual es regulen els ensenyaments oficials de doctorat.

Thesis Supervisor: Dr.

| Name | Departament        | Institution              |
|------|--------------------|--------------------------|
|      | Economia i Empresa | Universidad Pompeu Fabra |

#### Tutor:

#### Activity: ECO: Attendance to Conferences

Description: Business inn...
Academic year: 2013

University or Institution: Department of Economic and Business

STATUS: Proposal accepted

Comments: ...

Pompeu Fabra University is public university. It is governed by the Organic Law on Universities, the Universities Law of Catalonia and such regulations implementing these laws as may be introduced by central government and the Generalitat de Catalunya, in the use of their respective powers, the law regulating the establishment of the University (Law 11/1990, of 18 June – DOGC/Official Gazette of the Generalitat de Catalunya no. 1008, of 22 June) and its Statutes. It is registered in the Registry of Universities, Centres and Qualifications (RUCT).

#### 4. Management of the research plan

#### What is the research plan?

The research plan is the personalised document that **describes the method to be used**, **the objectives**, **means** and **a schedule for developing the thesis**. As the doctoral thesis is being developed, **it can also be the document that summarises research results**.

- —This document forms part of the documentation that each doctoral student presents for annual evaluation by the Academic Committee.
- —If the evaluation is negative, you will have six months to present a new research plan (six-monthly review). A second negative evaluation will imply expulsion from the doctoral program.
- —You can publish as many supporting documents as you like.

#### What does my annual research plan consist of?

Your annual research plan will consist of a **series of documents** entered into the **Research plan** tab of the **Follow-up of the doctoral thesis** module that have been defined in the **same academic course and the same review period** (first review or six-monthly review).

#### ENTERING DOCUMENTS INTO THE RESEARCH PLAN

#### 1) Select the Research plan tab:

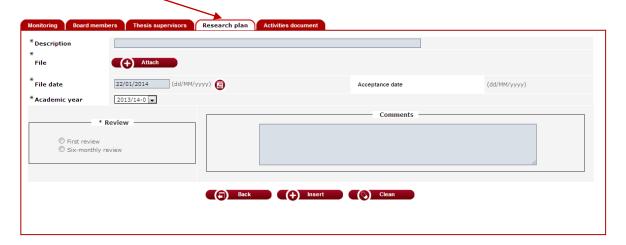

2) Enter the description of the document you want to publish and attach the corresponding file:

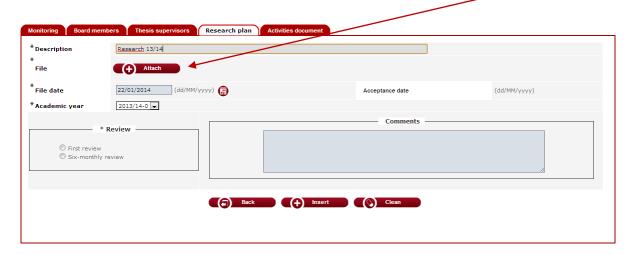

#### **VERY IMPORTANT**

**—Each description** can only have ONE document attached. You should enter as many descriptions in the **Research plan** tab as documents you want to publish.

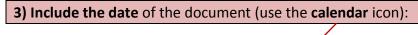

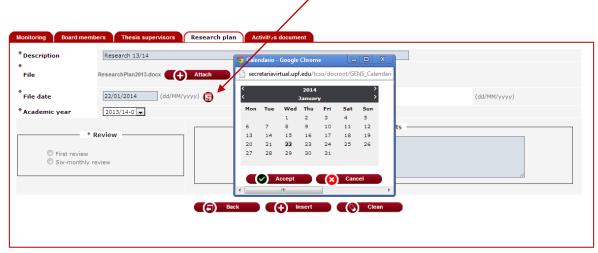

The default date will be the day the file was attached.

#### **VERY IMPORTANT**

- —The date of acceptance will be entered by your tutor/supervisor.
- —When the tutor/supervisor enters the date of acceptance, the document may no longer be edited or deleted.

#### 4) Report on the academic year and review (evaluation):

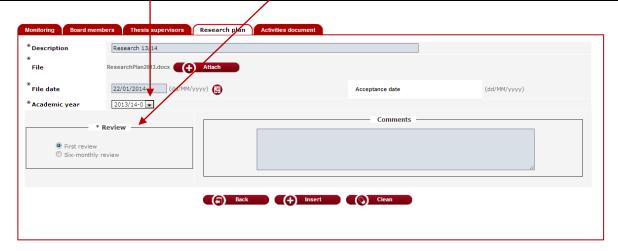

#### **FIRST REVIEW**

Each year, <u>the Academic Committee</u> of your doctoral program <u>will set a deadline for the evaluation of all doctoral students</u>.

Click on First review when the documents have to be evaluated within this period.

#### **SIX-MONTHLY REVIEW**

<u>In the event</u> that the first research project has been <u>evaluated negatively</u>, the doctoral student will be <u>re-evaluated within six months</u> and, for this, the doctoral student must develop a <u>new research plan</u>.

Click on **Six-monthly review** if this is your case.

#### **IMPORTANT**

The Academic Committee will evaluate the annual research plan that includes all documents for the same academic course and the same review period (first review or sixmonthly review).

#### 5) Enter any comments considered necessary, and click on Insert to save them:

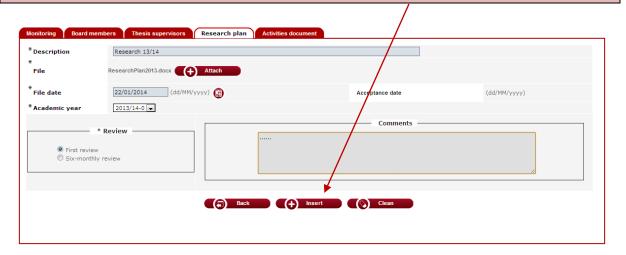

**Remember:** if you want to include more than one file you must create a new entry for each document.

The list at the bottom of the screen will display the information as it is entered.

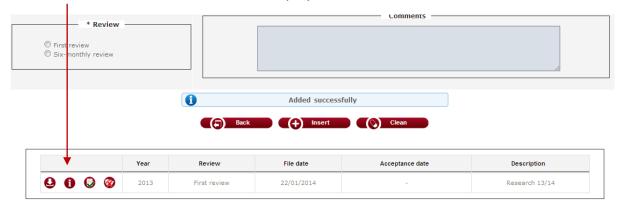

#### **IMPORTANT**

- —As described in the activities document, you can consult, modify or delete documents provided the tutor/supervisor has not entered the approval date.
- —Once the tutor/supervisor has reported the date, it is only possible to download the document and consult it.

<u>The tutor/supervisor can also publish the evaluation report on the research plan tab</u>. In this case, a new entry will be added and used for evaluation by the Academic Committee. It is necessary to **fill in** the description, **attach** the file, **report** the approval date, **state** whether it is the first or six-monthly review and **make** any necessary comments.